# **Open-CMSIS-Pack**

**Technical Project Meeting 2023-09-05** 

This meeting is recorded !

11100101 01110010 0110 Linaro 01101110 01101101 10110 01100101 01110 01100100 00100000 01101111 101101 00100000 01 010 01110011 001000 01101110 01100100 01101111 01101110 00100000 0111 \_\_\_\_00 01100101 01100100 00100

01110101 01110010

10 01111001

1

J0011

0.01110011

101100 01101100 01111001

en en 100101

1011

7101 01110101 01110010 0111

10011 00100000 01110100 0110111

101 01110111 01101000 01 01101101 01100001 0110

111 01101110 01101101

10111 01101000 01100

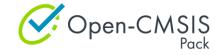

## Agenda

- Welcome back
- Project Boards
- Component Taxonomy
- Generator Workflow (Revised)
- Issues to Review
- Wrap Up

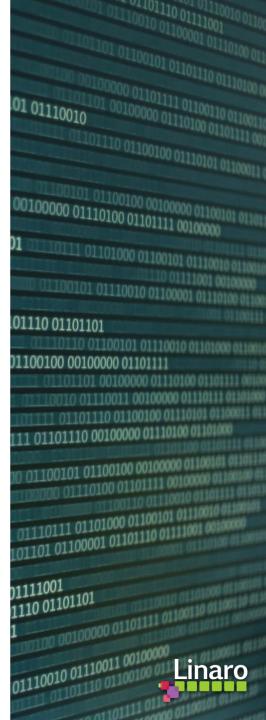

## Boards:

- Open-CMSIS-Pack Specification Change Board
  - Adding `image` as child element of `part` <u>#246</u> (PR <u>#250</u>) merged
- <u>CMSIS-Toolbox 2.1 Project Board</u>
  - Released on Friday 2023-09-01
  - <u>https://github.com/Open-CMSIS-Pack/cmsis-toolbox/releases/tag/2.1.0</u>
  - <u>https://artifacts.keil.arm.com/cmsis-toolbox/2.1.0/</u> vcpkg / signed binaries
- <u>CMSIS-Toolbox 2.2 Project Board</u>
  - See progress and issues in scope for version 2.2.0
  - Please review and provide feedback in case you see topics missing
  - Add issues or comment on existing issues that you think should be added to 2.2.0

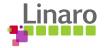

## **Taxonomy Specification**

- Tool based taxonomy definition (NXP David)
  - Protege as tool for taxonomy modeling (discussion <u>#251</u>)
- Analysis of current public pdsc files Cclass:
  - When are vendor or product names useful?
    - EmSA, Qualcomm, Clarinox, NXP Component, Sin\_TouchKey, SharkSSL, wolfSSL, FreeRTOS, etc.
    - edgefast\_wifi, edgefast\_wifi\_nxp
    - Convention: Cclass="<vendor> Drivers"
  - Can we unify similar names?
    - Driver, Drivers, Native Driver, Device Driver, MCU Driver HAL, HAL
    - Graphics, Graphics Display
    - IoT Client, IoT Service, IoT Utility, AWS IoT
    - BSP, Board Support, Board
  - Can we avoid superfluous characters making the componentID hard to edit manually?
    - Group \_\_\_\_, \_\_\_Subgroup \_\_\_\_, \_\_\_Variant \_\_\_\_, \_\_\_Peripheral \_\_\_\_\_

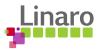

# Taxonomy (cont'd)

- Some Cclass names to review and specify further e.g.:
  - Project
  - Library
  - Simulation
- What role should Cbundle play in the context of taxonomy?
- Proposal: Create a dedicated <u>repository</u> for the taxonomy definition pack (Feedback: <u>#252</u>)
  - CMSIS.Taxonomy.pdsc
  - Documentation of scope and purpose
  - Pull Request and Review Process for extending
  - packchk validates components against the CMSIS.Taxonomy.pdsc
  - packchk flags definition of <taxonomy> in packs

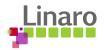

## Generator Workflow (Revised Proposal)

• Implement support for STM32CubeMX and MCUxpresso: <u>Simplified Generator Proposal</u>

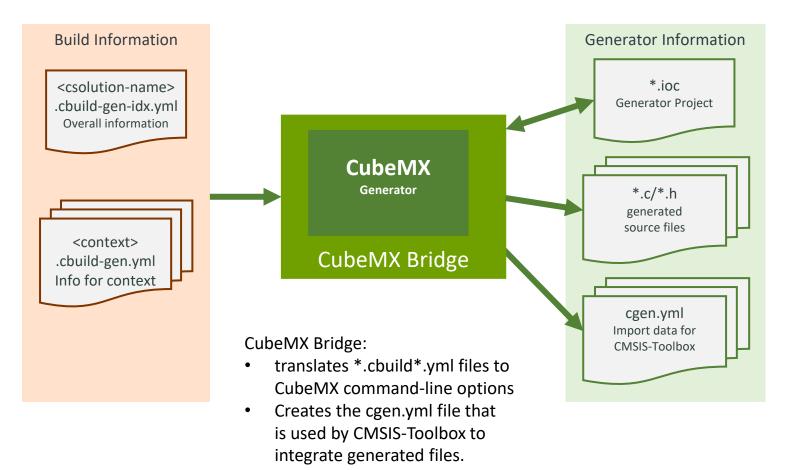

### Actions:

- Provide Feedback on Proposal <u>#1112</u>
- What features are required in <u>cgen.yml</u>?
- Closing the gaps for layers
- Would this proposal also work for MCUxpresso?

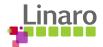

## **Issues to Review**

- `cpackget add` incorrect error message in case the pack cannot be found <u>#206</u>
- [packchk] validate `<url>` starts with `https://` #1109
- \*.cbuild.yml add pack ID + path entries for `device` and `board` <u>#1111</u>
- [csolution] Add `warnings:` option `all` in yml input <u>#974</u>
  - Clarify: `on` versus `all`

## Feedback:

- <u>CMakeLists Proposal</u> (Daniel) leave comments and feedback in <u>#1044</u>
  - Mixing toolchains, mixing toolchain versions in one build of a context set
  - Separate binary or adding to csolution
  - Programming language C++ vs. GO

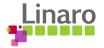

## Wrap Up

Is anyone preparing/working on a topic to present and discuss in the coming weeks?

- Please contact <u>Joachim.Krech@arm.com</u> ahead of the meeting

Next Open-CMSIS-Pack meeting: 12<sup>th</sup> Sep 2023 @ 16:00 CET (15:00 UK)

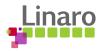

# Thank you

00101 01110101 01110010

10 01111001

110011 00100000 01110100 01101111

110111 01101000 011001

en 100101

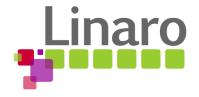

## Additional "cbuild" files

- <csolution-name>.cbuild-idx.yml always contains the list of <u>all</u> project contexts with their corresponding <context>.cbuild.yml files references (as for: cbuild convert <csolution-name>.csolution.yml)
- cbuild/csolution tool: <*csolution-name>.cbuild-set.yml* stores context-set specified at command line
  - See next slide
- <*csolution-name>.cbuild-pack.yml* stores the pack versions used by the last conversions
  - See next slide
- <context>.cbuild-gen.yml dedicated file written by csolution prior to calling the generator and passed as file reference to generator via \$G command line argument. This file follows the cbuild.yml schema but contains absolute paths. It also specifies the packID and generatorID of the current generator. This is a temporary file, as it will be out of date once the generator completed. Generate into intdir of the context - due to absolute paths this file is location independent. csolution run <csolution-name>.csolution.yml -c <context> -g <generatorID>
- Consider: Add a `clean` command removing \*.cbuild\*.yml files for a csolution:
  - o csolution clean <csolution-name>.csolution.yml

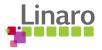

## cbuild Build Manager: File Overview

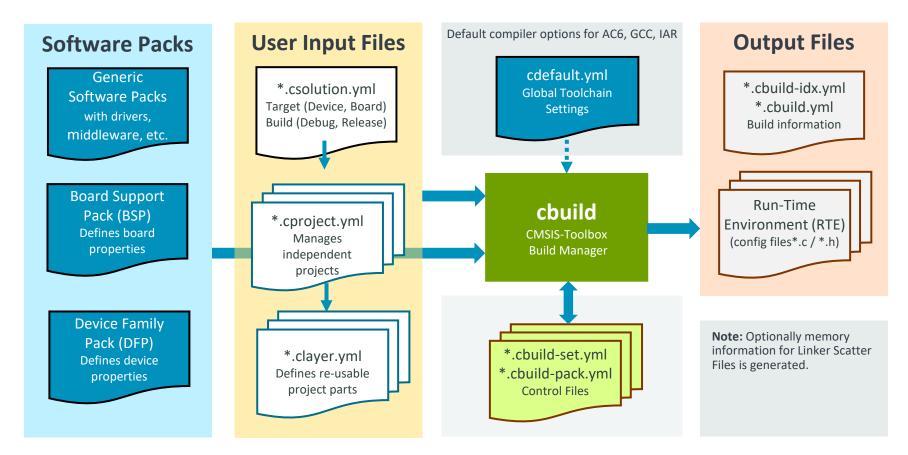

### <csolution-name>.cbuild-pack.yml

- when file exist, it defines the scope of packs along with pack versions for the \*.csolution.yml.
- when file does not exist, it is generated with currently processed packs.
- For a reproduceable build, only this file is required. Removing the need to store \*.cbuild.yml files in repos

### <csolution-name>.cbuild-set.yml

- stores the setting of the –context options.
- When no –context is given, the settings from this file are used.
- When no –context and no file exists, all target-types and the first build-type is generated.

- <csolution-name>.cbuild-set.yml stores context-set that is currently processed
- <csolution-name>.cbuild-pack.yml stores pack along with versions that are used

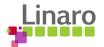